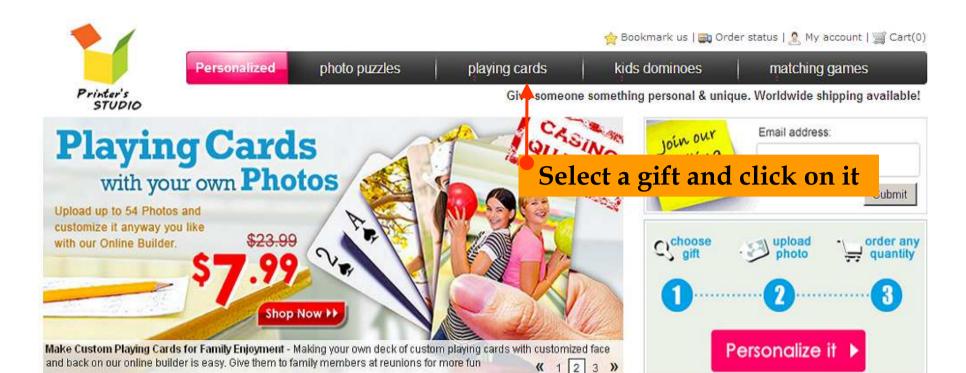

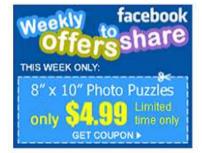

#### Shop by Occasions:

- Sweetest Day (10/16)
- Halloween
- Christmas Preview
- New Year
- Family Reunion
- Birthday
- Romantic Occasions
- Baby Shower
- Housewarming
- Retirement

#### Personalize Your Gift Now:

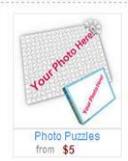

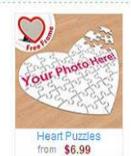

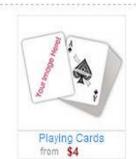

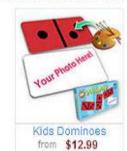

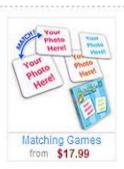

#### Photo Puzzles

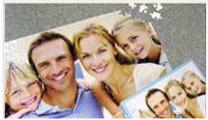

- Anniversary
- Birthdays
- Family Reunion
- Custom photo

more »

#### **Playing Cards**

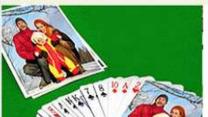

- · Family reunion
- Custom face & back
- Custom back
- Custom cards

more »

Personalized photo puzzles

playing cards

kids dominoes

matching games

Give someone something personal & unique. Worldwide shipping available!

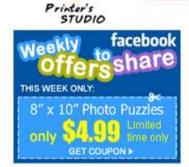

#### Shop by Occasions:

- Summer Memories
- Sweetest Day (10/16)
- Halloween
- Christmas Preview
- Family Reunion
- Birthday
- Romantic Occasions
- Baby Shower
- Housewarming
- Retirement

See all a

#### Gifts for Recipients:

- Couples
- · Parents & Grandparents
- Her
- Him
- Friends
- Kids
- Bridesmaids & Groomsmen
- Teens
- Business
- Pets & Pet Owners

See all »

#### Shop our Store

- Photo Jigsaw Puzzles
- Decemblized Head Duzzlee

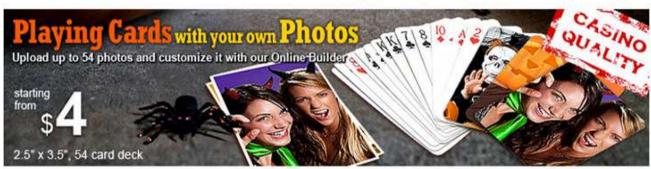

### Custom Playing Cards With Your Printed Photos

#### Pick a playing card design to get started:

Custom ovate face & back

from \$4

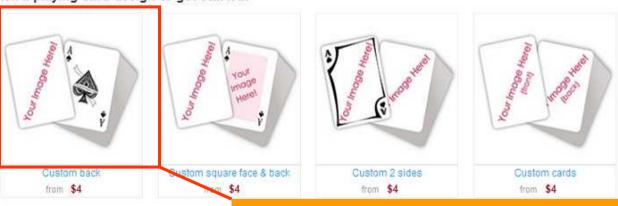

# Select a design and click on it

Custom complete

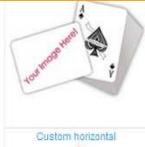

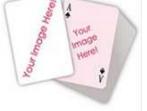

from \$4

Personalized

photo puzzles

playing cards

kids dominoes

matching games

Give someone something personal & unique. Worldwide shipping available!

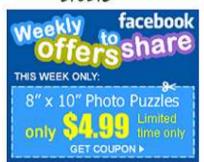

#### Shop by Occasions:

- Sweetest Day (10/16)
- Halloween
- Christmas Preview
- New Year
- Family Reunion
- Birthday
- Romantic Occasions
- Baby Shower
- Housewarming
- Retirement

See all »

#### Gifts for Recipients:

- Couples
- Parents & Grandparents
- Her
- Him
- Friends
- Kids
- Bridesmaids & Groomsmen
- Teens
- Business

## Custom Back Playing Cards

PS100101-05

Product code:

Original price: \$23.99

From only: \$7.99

clear plastic case zoo

C +\$4 per deck to upgrade to personalized box

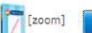

Personalize it... 🕨

#### Quantity discount »

| Quantity                     | Price X |  |
|------------------------------|---------|--|
| 1-15 duplicate items         | \$7.99  |  |
| 16-33 duplicate items        | \$7.50  |  |
| 34-51 duplicate items        | \$7.00  |  |
| 52-71 duplicate items        | \$6.50  |  |
| 72-150 duplicate items       | \$4.50  |  |
| 151 or above duplicate items | \$4.00  |  |

See delivery options »

## Click "Personalize it" to start personalizing playing cards deck

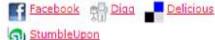

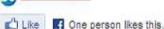

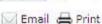

#### **Product Description:**

Create decks of custom playing cards from your design or image. Customize the back of your playing cards deck with 1, 4, 13 or 52 design(s) or image(s).

Custom Playing Cards are "made to order". We specialize in quality custom made playing cards produced from your own design(s) or image(s). Our Custom Playing Cards are made to the highest possible quality standards. All Custom Playing Cards are made from professional digital printing technology. Each Custom Playing Cards deck comes with a clear plastic case & ready for gift

#### Customer Testimonial

"I was so happy when I found this website. I've been looking for a place to print a custom deck of cards without having to pay an arm and a leg. These prices are so reasonable, and the product is wonderful. I'm planning on

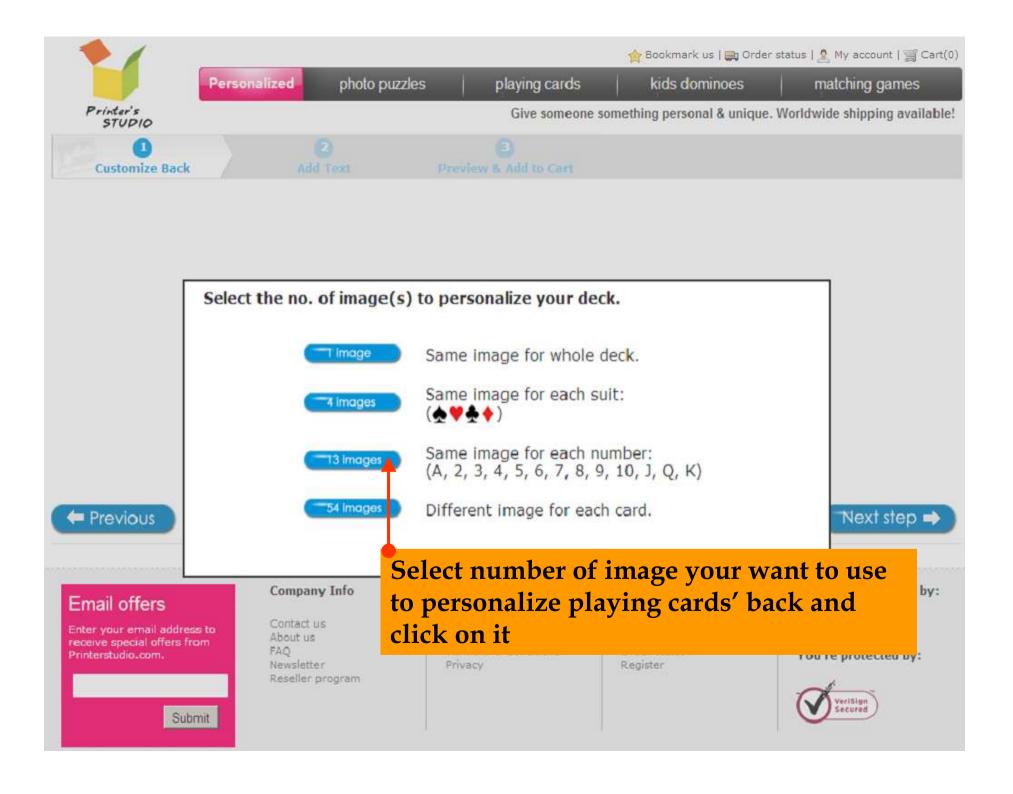

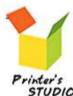

Personalized

photo puzzles

playing cards

kids dominoes

matching games

Give someone something personal & unique. Worldwide shipping available!

🍲 Bookmark us | 🚉 Order status | 🤵 My account | 🛒 Cart(0)

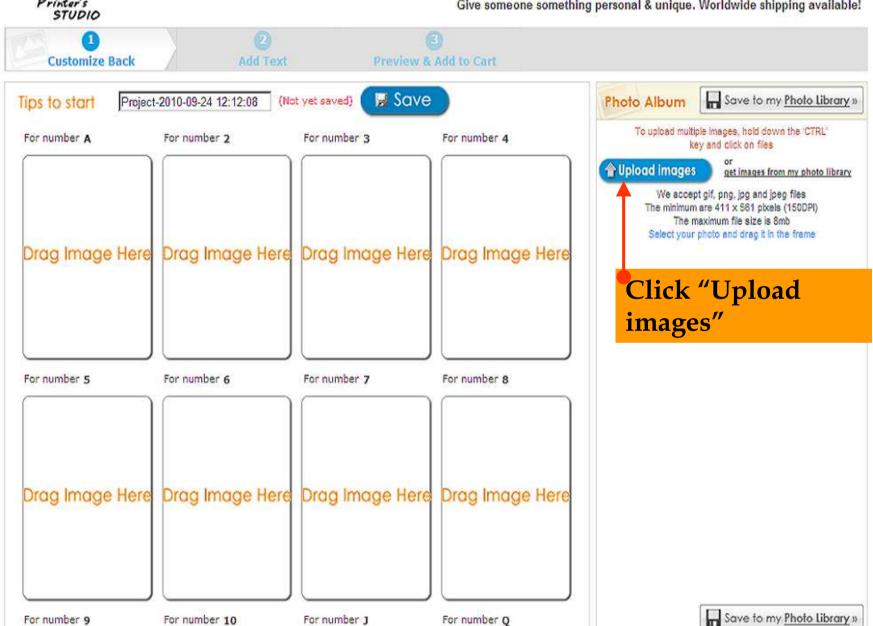

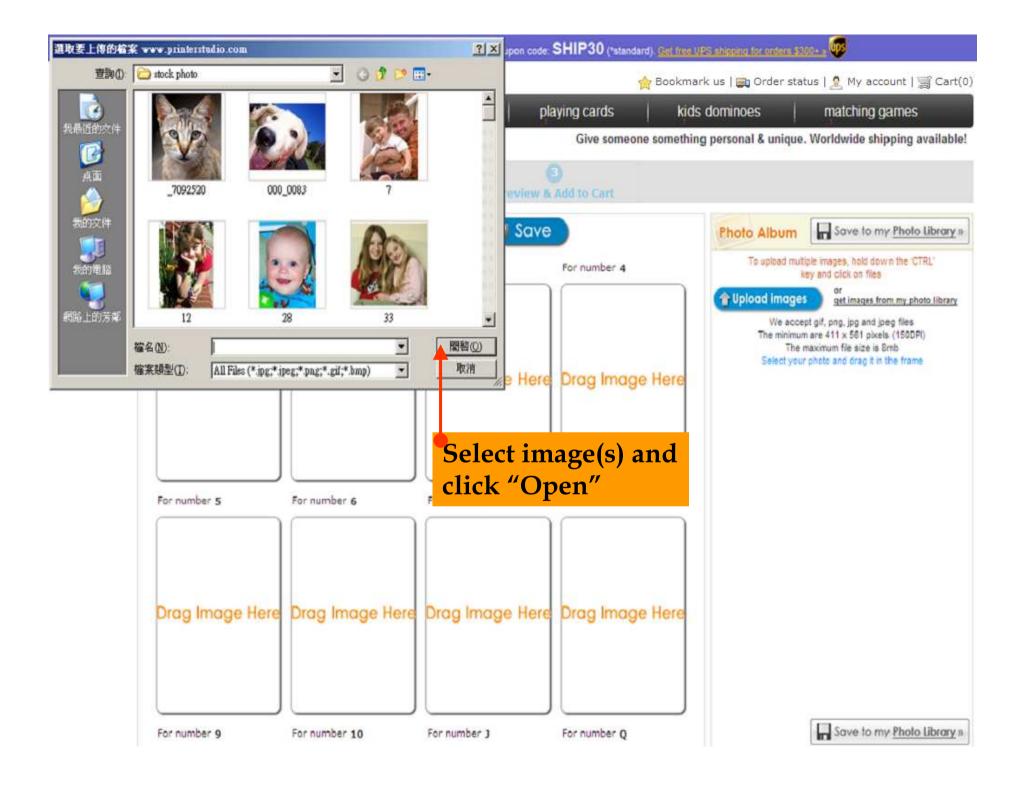

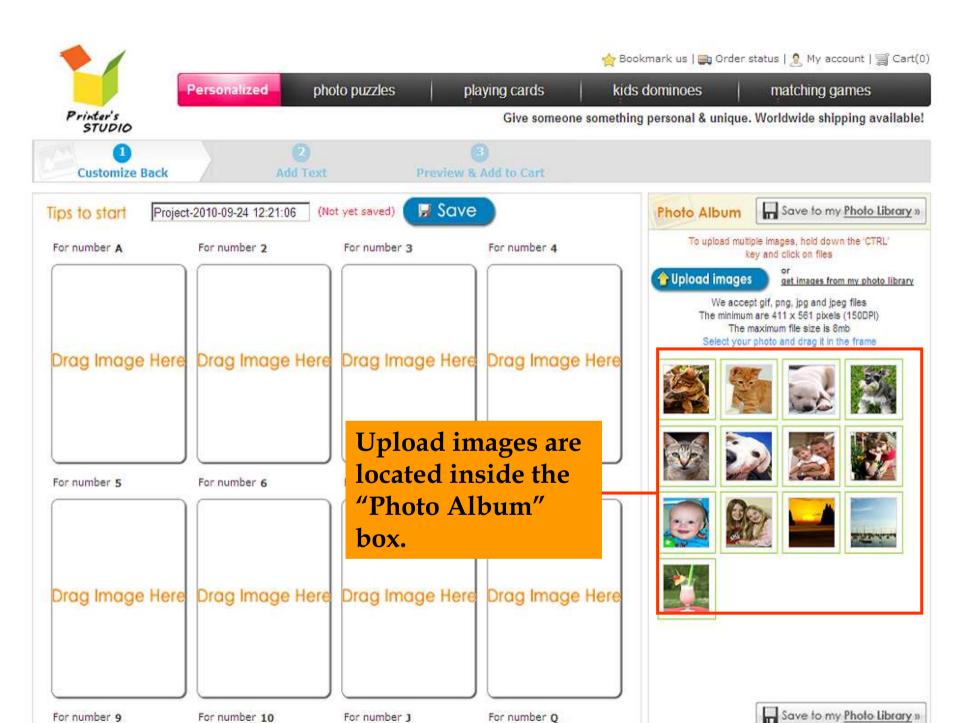

For number 0

For number 9

For number 10

For number 1

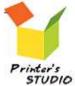

Personalized

photo puzzles playing cards kids dominoes

matching games

Give someone something personal & unique. Worldwide shipping available!

🎪 Bookmark us | 🚉 Order status | 🥷 My account | 🛒 Cart(0)

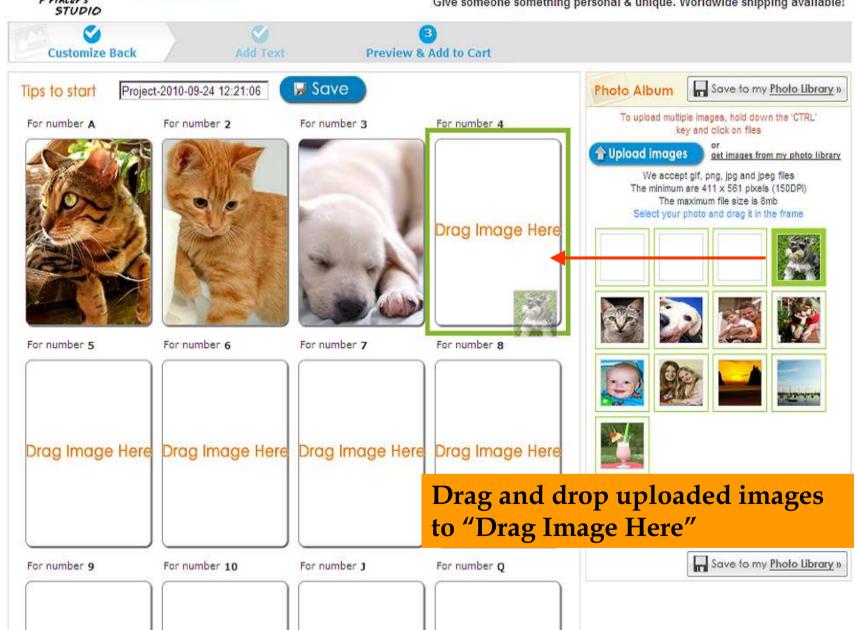

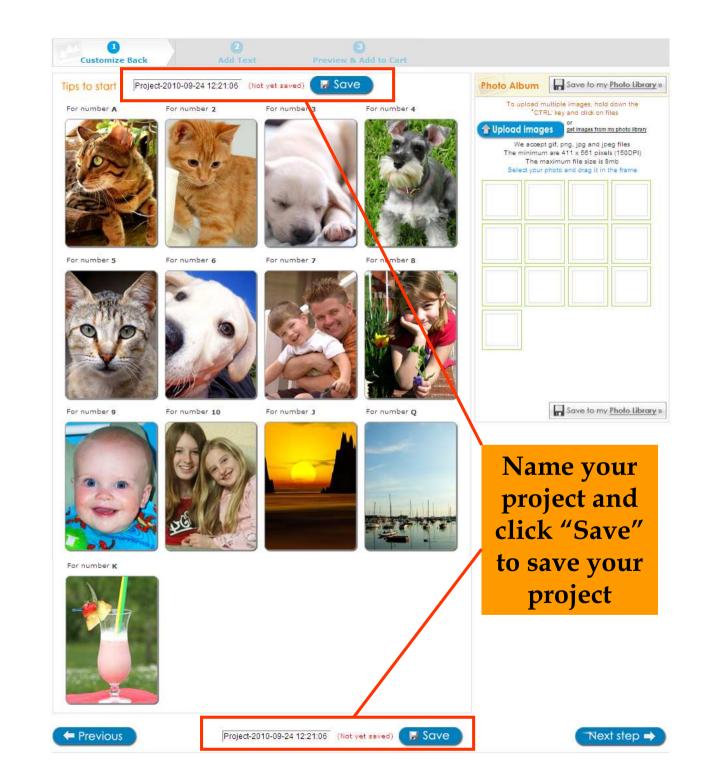

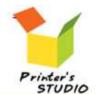

Personalized photo puzzles playing cards kids dominoes matching games

Give someone something personal & unique. Worldwide shipping available!

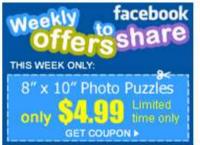

#### Shop by Occasions:

- Sweetest Day (10/16)
- Halloween
- Christmas Preview
- New Year
- · Family Reunion
- Birthday
- Romantic Occasions
- Baby Shower
- Housewarming
- Retirement

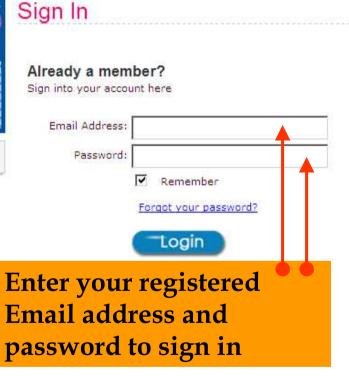

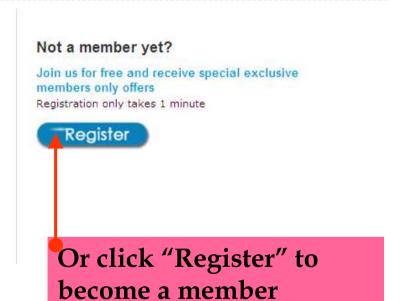

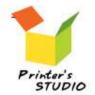

Personalized photo puzzles

playing cards

kids dominoes

matching games

Give someone something personal & unique. Worldwide shipping available!

♦ Bookmark us | ➡ Order status | ♠ My account | ➡ Cart(0)

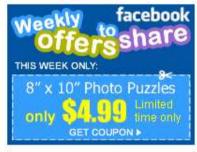

#### Shop by Occasions:

- Sweetest Day (10/16)
- Halloween
- Christmas Preview
- New Year
- Family Reunion
- Birthday
- Romantic Occasions
- Baby Shower
- Housewarming
- Retirement

See all »

Gifts for Recipients:

| 7 | Э | ( | 7 | İ | S | ; | t | E | ) | ľ |
|---|---|---|---|---|---|---|---|---|---|---|
|   | - | - | _ |   |   | - | - | - | - | - |

#### Become a member

Register as a member and receive members only priviledges such as money off coupons and free gifts

| Email Address:          | This will be used to sign-in to your account                                                                                                    |
|-------------------------|----------------------------------------------------------------------------------------------------|
| First Name:             | The state of the state of the s |
| Password:               | 6-16 characters.                                                                                                    |
| Confirm Password:       |                                                                                                    |
| Verification Code:      | ZN80V Refresh Letters are not case-sensitive.                                                                                                    |
| Yes, I would like to re | eive emails on exclusive special offers from PrinterStudio.com.                                                                                                    |

Register

Already a member?

Enter your email address, first name, password, verification code and click "Register"

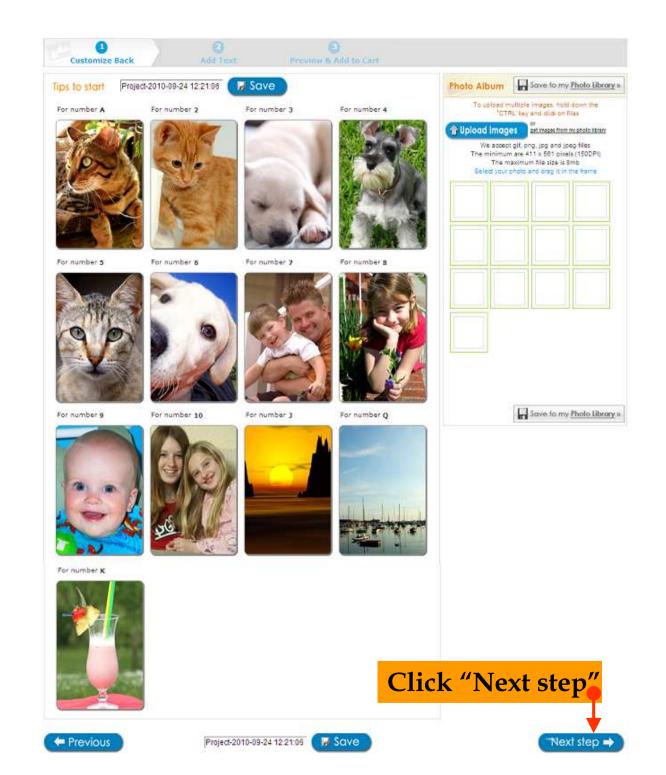

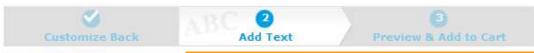

## Add Text Delete Text

## 1) Click "Add text" to add a message box

# Write Text

Your Text Here

2) Type your message here

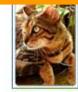

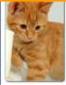

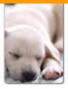

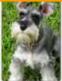

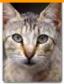

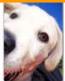

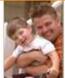

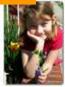

\_\_\_

#### Message Style

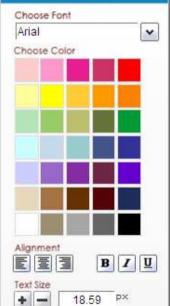

Click "Save"
to save the
changes
that you
have made
to your
project

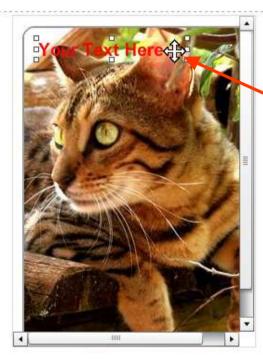

3) Click and hold to move message box

4) Click "Next step"

Previous

Project-2010-09-24 12:21:06

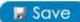

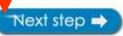

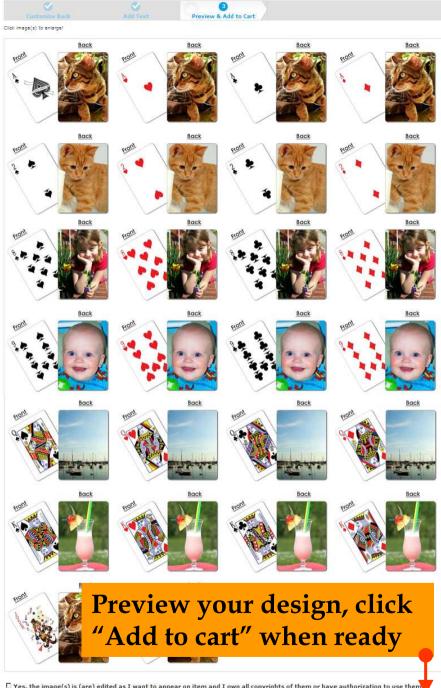

🗆 Yes, the image(s) is (are) edited as I want to appear on item and I own all copyrights of them or have authorization to use them

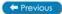

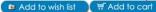